## **Formazione a distanza su GeoGebra: una sinergia tra sezioni Mathesis**

#### *Gianfranco Lucchese, Tiziana Serafino Consiglio direttivo Mathesis Bergamo*

Tra aprile e maggio 2020, Mathesis Bergamo, in collaborazione con il Centro CQIA dell'Università di Bergamo, ha organizzato un corso-laboratorio introduttivo all'uso del software GeoGebra dal titolo "Matematica dinamica: figure e relazioni con GeoGebra".

Il corso inizialmente pensato per essere tenuto in presenza si è svolto tramite la piattaforma Google Meet a causa dell'emergenza sanitaria. Organizzato e condotto da Antonio Criscuolo, presidente della sezione, e da membri del Consiglio direttivo, il corso – laboratorio si è concluso con i webinar di due esperti di didattica della matematica con GeoGebra, Marcello Pedone e Luigi Tomasi rispettivamente presidenti delle sezioni Mathesis di Lecce e di Rovigo. Il corso, che ha visto la partecipazione di più di ottanta docenti della provincia di Bergamo, del primo e del secondo ciclo d'istruzione, si è articolato in otto incontri: due videolezioni plenarie, due videolezioni e due sessioni dedicate ad esercitazioni e laboratori per ordini scolastici e infine le due videoconferenze conclusive. A queste ultime hanno partecipato anche oltre centocinquanta insegnanti collegati da diverse parti d'Italia.

#### **Perché un corso GeoGebra?**

Questo periodo di didattica a distanza (DAD) ha visto docenti e studenti confrontarsi in modo più frequente e costante con le tecnologie e con i device oggi comuni in tante case e nelle tasche dei jeans di ogni studente (si veda in figura il trend in ascesa nell'uso di GeoGebra, dovuto alla DAD in Italia). Ci sono strumenti matematici sempre più efficaci nel risolvere espressioni e problemi (ci riferiamo ai calcolatori online del calibro di Photomap o Symbolab), ma GeoGebra è sicuramente un pacchetto che offre l'opportunità di una didattica attiva rispetto a software che prevedono il semplice inserimento e la risoluzione automatica di esercizi.

La diffusione a livello mondiale di GeoGebra e le sue potenzialità lo rendono il "top" tra le scelte di ogni docente di matematica e non solo per l'insegnamento della geometria. L'idea alla base del corso è stata quella di aggiornare le conoscenze e le pratiche didattiche rispetto alle versioni più recenti del programma e scoprire insieme le nuove applicazioni distribuite dal GeoGebra Team ed i loro possibili utilizzi da parte dell'insegnante.

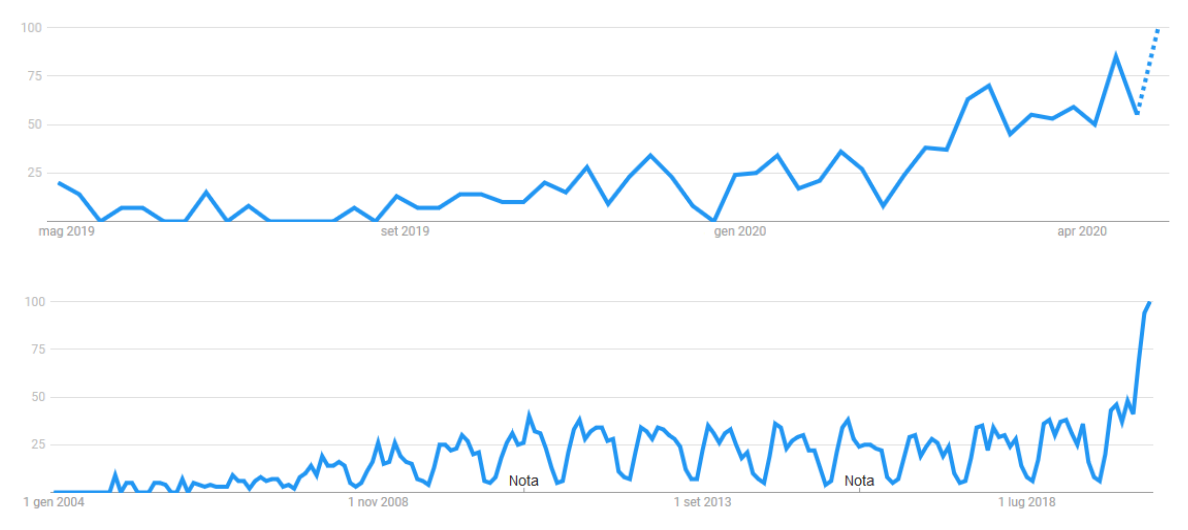

Interesse nel tempo misurato tramite Google Trend per la query "GeoGebra" in Italia, negli ultimi 12 mesi (figura in alto), dal 2004 ad oggi (figura in basso). Notiamo i picchi negli ultimi mesi e la stagionalità degli accessi durante l'anno scolastico.

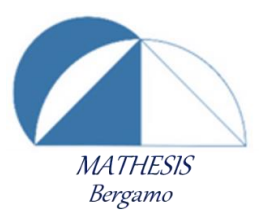

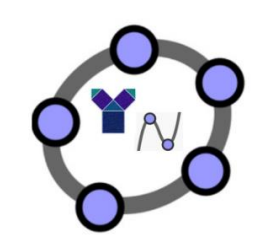

Il logo di Mathesis Bergamo realizzato con GeoGebra | Il logo del corso Figure e relazioni con GeoGebra

# **I software di matematica dinamica, DGS**

I software di matematica e geometria dinamica sono nati a metà degli anni '80 (oltre il primo, Cabri, ricordiamo Sketchpad e Cinderella), in corrispondenza con la diffusione di computer nelle case di docenti e studenti. Hanno subito un'evoluzione legata anche allo sviluppo di Internet e della rete, e nel 2006 si è assistito ad un punto di svolta con la diffusione di GeoGebra, che ha prevalso su altri software della stessa famiglia. Il motivo: velocità e semplicità d'uso, la traduzione in lingue diverse, la piena compatibilità con piattaforme Windows.

## **La struttura del corso - laboratorio**

Gli incontri sono stati organizzati alternando una parte introduttiva sugli aspetti generali del software (storia e diffusione del software, creazione di un account e di un gruppo/classe virtuale, le risorse digitali presenti in rete, le diverse versioni disponibili sia offline sia online, l'analisi dei tutorial e del forum, il canale YouTube, le nuove applicazioni e il loro scopo), ad una parte applicativa con diverse costruzioni in tutte le viste di GeoGebra (grafica, geometria 2D e 3D, algebra, CAS, foglio di calcolo). Si è scelto poi di trattare ogni aspetto tecnico e d'uso di GeoGebra nell'ambito di proposte di attività didattiche laboratoriali basate su costruzioni geometriche, esplorazioni di oggetti geometrici e attività di problem solving. Ad esempio GeoGebra è stato utilizzato per realizzare costruzioni geometriche elementari, sia nel geopiano che nel piano euclideo di GeoGebra, e per risolvere problemi ripresi da prove Pisa, da gare matematiche e per l'analisi di problemi di FLATlandia.

## **Il webinar di Marcello Pedone**

Nel primo webinar, Marcello Pedone presenta alcuni dei suoi lavori in GeoGebra, molti dei quali disponibili sul suo canale YouTube. Ci addentriamo nelle simmetrie, nelle isometrie di ogni tipo (simmetria assiale e centrale, rotazione, traslazione) e nelle omotetie, una vera e propria "passeggiata" in GeoGebra, tra le varie costruzioni dell'autore, per capire e sperimentare con figure e poligoni i concetti di isometria e di trasformazione geometrica.

Il webinar prosegue con la presentazione di costruzioni GeoGebra sulle composizioni di isometrie. L'autore illustra diversi teoremi in questo campo, tramite costruzioni grafiche semplici ed efficaci, senza appesantire con equazioni e relazioni le operazioni con le isometrie.

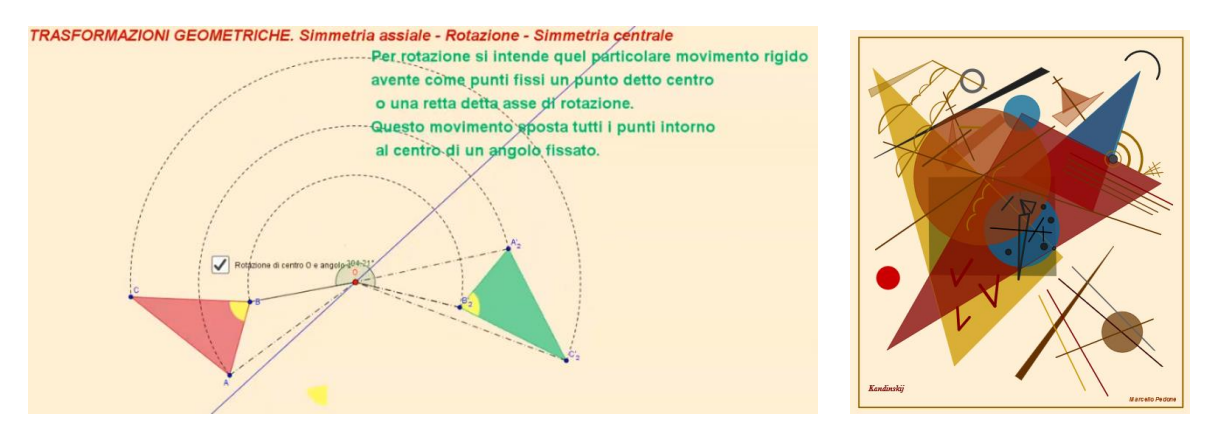

Due momenti del webinar di Marcello Pedone, una rappresentazione di trasformazioni geometriche e la ricerca di figure e simmetrie in un quadro di Kandisky.

Dopo alcune domande dei partecipanti sull'evoluzione di GeoGebra e sulle differenze tra le diverse versioni del programma, il relatore mostra come creare velocemente un'animazione di tipo GIF (un formato grafico per immagini digitali di tipo animato) per poi inserirla nelle nostre lezioni o anche in filmati da condividere su YouTube o in presentazioni. GeoGebra ci permette di realizzare in pochi minuti filmati completamente indipendenti dal programma principale che si possono condividere per rendere più divertente e intuitivo l'apprendimento. A tal proposito il relatore mostra delle GIF e dei filmati su cicloidi, isometrie, grafici in 3D e tante altre risorse digitali matematiche per tutti gli ordini scolastici. Le domande di partecipanti al webinar permettono di condividere esperienze e modalità di lavoro differenti con GeoGebra, con una finestra su altri software complementari al nostro, proprio per la gestione di immagini e filmati. In poche parole, come il lavoro di un "concept artist", il matematico può rendere più "appetibile" l'apprendimento di concetti astratti con l'aiuto delle tecnologie di tipo visuale. Insomma, una condivisione di buone pratiche didattiche in matematica.

La seconda parte del webinar è focalizzata sulle applicazioni per la scuola primaria, su GeoGebra 3D e sul CAS (sistema algebrico computazionale). Una bellissima applicazione realizzata dal relatore, per stimolare le competenze nella programmazione (coding) degli studenti della primaria, ci mostra come sia possibile realizzare il percorso di una lumaca su una casetta che lo studente può guidare a suo piacimento tramite istruzioni. Per ciò che riguarda il CAS, una potenzialità spesso non conosciuta da molti utilizzatori del programma, il relatore ci mostra come risolvere equazioni, disequazioni e sistemi. Infine, in GeoGebra 3D, Marcello Pedone ricostruisce un noto quesito di Matematica per l'Esame di Stato dei Licei Scientifici di alcuni anni fa. Dopo aver risposto alle ultime domande, Marcello Pedone conclude il webinar con i saluti e la promessa di un nuovo incontro sul calcolo delle probabilità e il foglio statistico con GeoGebra.

### **Il webinar di Luigi Tomasi**

La geometria nello spazio con GeoGebra è stato il leitmotiv del secondo webinar tenuto da Luigi Tomasi: *Laboratorio matematico con GeoGebra: l'ambiente Grafici 3D e la visualizzazione nello spazio*. Il nucleo tematico spazio e figure nato dalla proposta UMI nei primi anni 2000 ha sempre rappresentato una criticità didattica, in quanto a differenza del piano, le figure nello spazio richiedono necessariamente un software come GeoGebra per una rappresentazione immediata ed efficace.

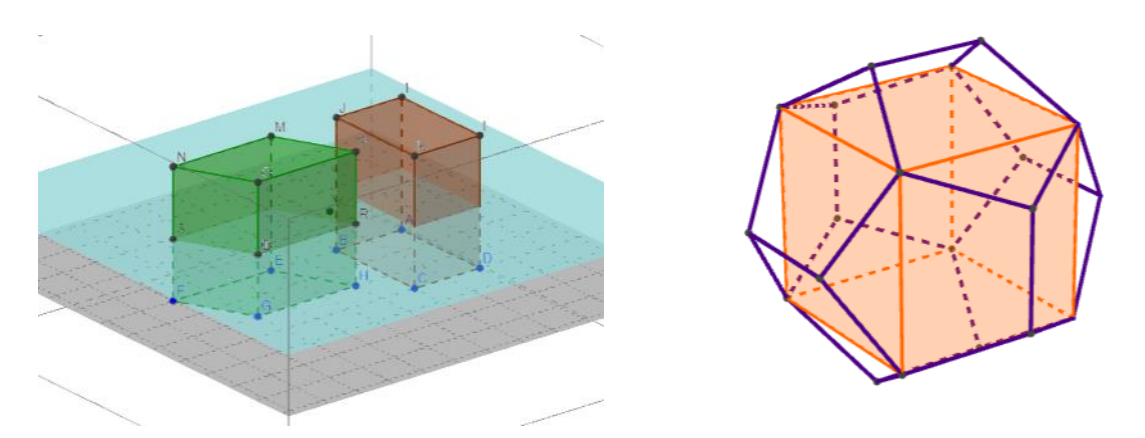

Due immagini tratte dal webinar di Luigi Tomasi, una rappresentazione del principio di Cavalieri e un cubo inscritto in un dodecaedro.

Le problematiche legate alla prospettiva e alle differenti visioni prospettiche sono invece un punto di partenza, secondo Tomasi, per incuriosire e stimolare congetture su figure e relazioni.

Dopo una breve introduzione sulla storia dei software di matematica e geometria dinamica e della loro importanza nella didattica, Luigi Tomasi introduce una serie di costruzioni in 3D di poliedri, sfere e cilindri e l'analisi dei teoremi fondamentali di geometria dello spazio. L'autore ha sperimentato e continua a sperimentare il problem solving in 3D raccogliendo un feedback positivo dagli alunni, i quali spesso lavorano in GeoGebra per trovare relazioni e risolvere problemi come accade comunemente per i problemi di FLATlandia.

Tra i vari strumenti e comandi del software quelli riguardanti gli sviluppi nel piano di solidi sorprendono per la loro semplicità d'uso, così come la creazione dei solidi per estrusione. Dopo l'esposizione di un'applicazione nella geometria della sfera e del problema delle tre piramidi in un cubo, l'autore passa a mostrare le possibilità che offre GeoGebra per la geometria analitica nello spazio.

Rimane purtroppo poco tempo per rispondere a tutte le domande e alle curiosità dei partecipanti, e questo potrebbe essere un valido motivo per un futuro appuntamento.

### **Conclusioni**

Il corso a distanza, inizialmente nato per esigenze sanitarie, si è rivelato un valido spazio dove vivere esperienze semplici e costruttive di didattica della matematica. La metodologia webinar ha permesso di coinvolgere numerosi docenti e appassionati, non solo della provincia di Bergamo ma anche di altre province d'Italia, che con le loro domande e curiosità, hanno contribuito a rendere l'ambiente vivo e professionalmente stimolante in un clima di collaborazione e di attiva partecipazione.